## **【GCsolution立ち上げ画面】 【GCsolution装置接続例】**

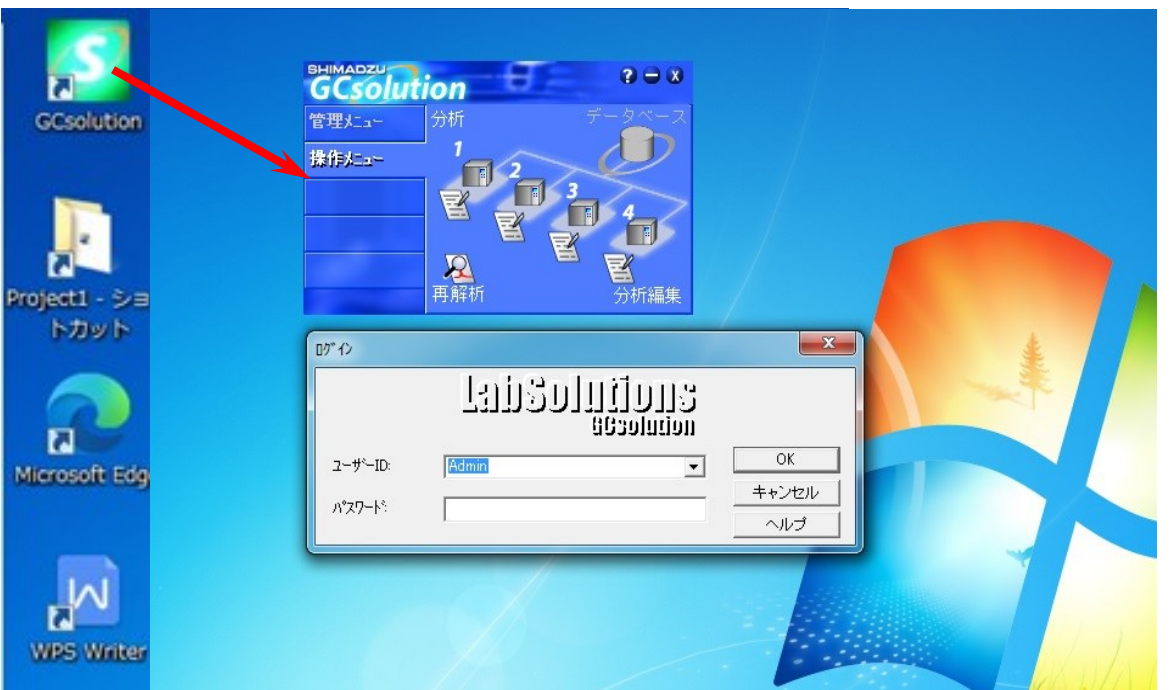

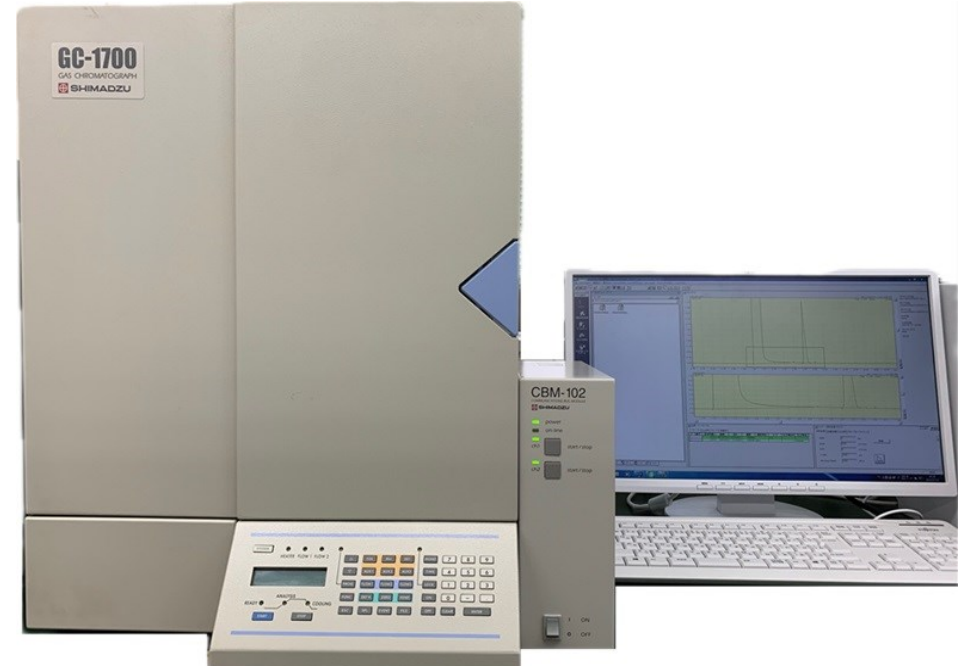

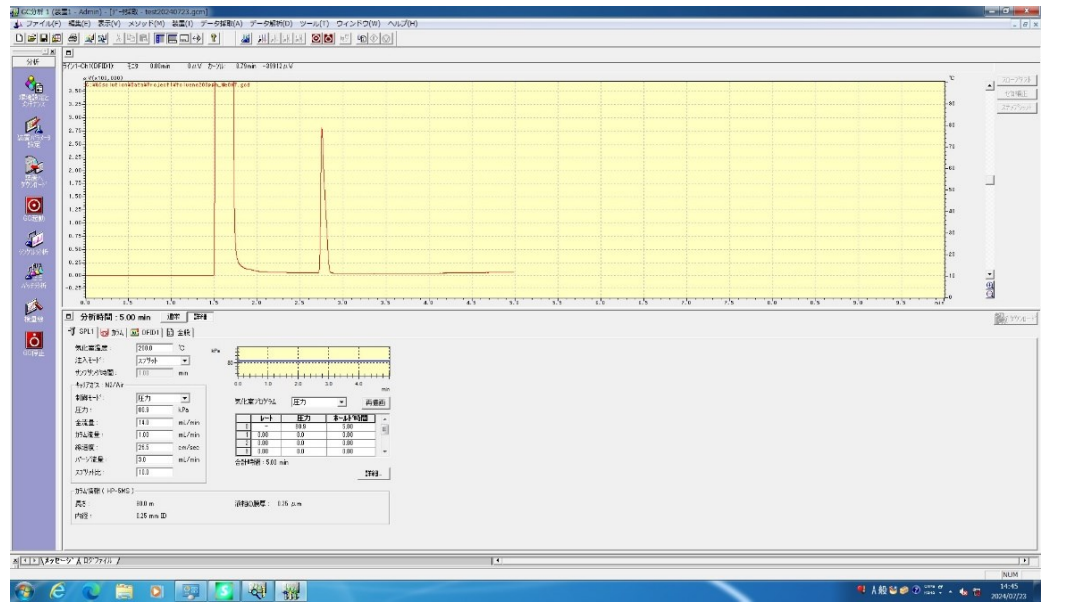

## **【GCsolution測定画面】 【GCsolution再解析画面】**

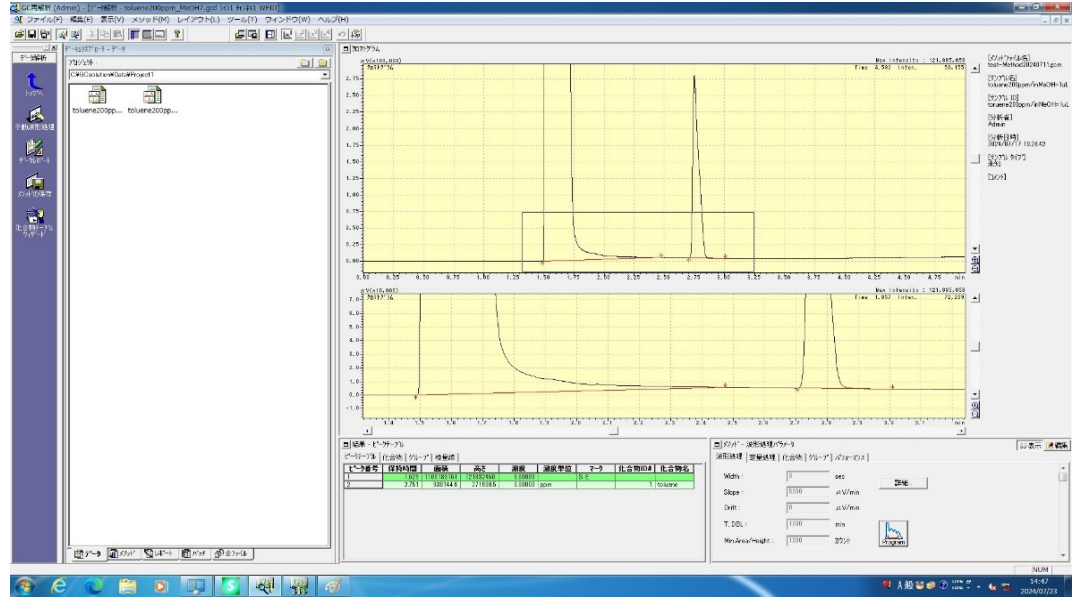